# 2024年4月高等教育自学考试

## 日本社会与文化试题

## 课程代码·Y10206

1. 请考生按规定用笔将所有试题的答案涂、写在答题纸上。

2. 答题前,考生务必将自己的考试课程名称、姓名、准考证号用黑色字迹的签字笔或钢笔 填写在答题纸规定的位置上。

### 洗择题部分

#### 注意事项:

每小题选出答案后,用2B 铅笔把答题纸上对应题目的答案标号涂黑。如需改动,用橡皮 擦干净后,再选涂其他答案标号。不能答在试题卷上。

and a state of the state of

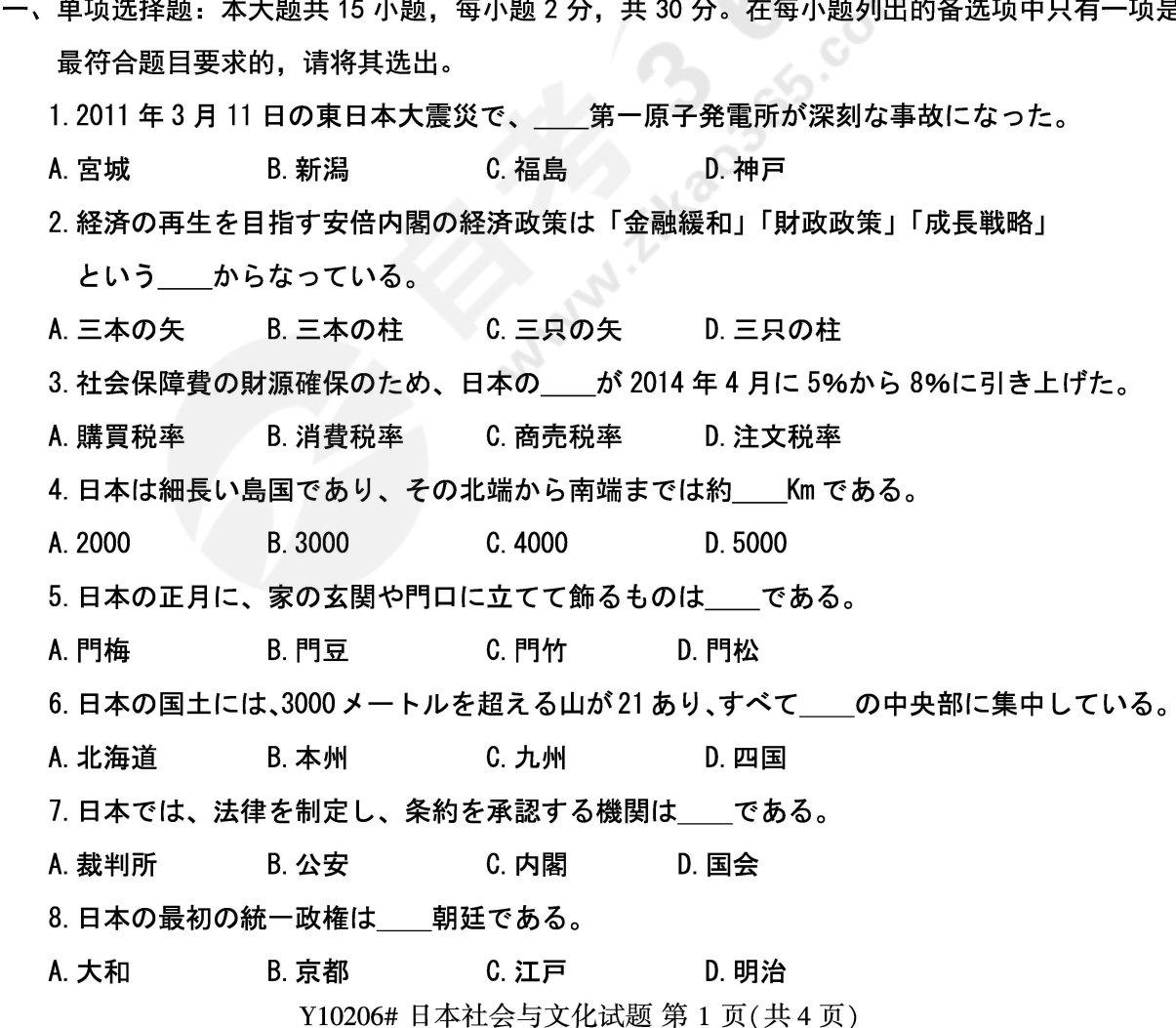

9. 日本では、 3 世紀後半から 7 世紀までの約 400 年間に、 地方の豪族らを祭る墓が多く作られ

た。この時期はててし呼ぶ。

- A. 昭和時代 B. 平安時代 C. 古墳時代 D. 桃山時代
- 10.1582 年、織田信長は京都にあるお寺で家臣の明智光秀の離反で自殺した。この事件は という。
- A. 金閣寺の変 B. 本能寺の変 C. 法隆寺の変 D. 東大寺の変
- 11.12 月 31 日の夜 12 時、寺で突き始める鐘は という。
- A. 新年の鐘 B. 正月の鐘 C. 除夜の鐘 D. 祈祷の鐘
- 12. 華道を理論付けしたのは である。
- A. 池坊専応 B. 夏目漱石 C. 宮崎駿 D. 聖徳太子
- 13. 歌舞伎の創始者は、現在の島根県出雲地方の――という女性である。
- D. 阿花
- 14.相手が文字を見ないで耳から聞いて内容を理解するのは~~である。
- A. 書き言葉 B. 写し言葉 C. 話し言葉 D. 描き言葉
- 15. 藤原定家が 1235 年に天智天皇などの 100 人から一人一首を時代順に 100 首選び集めたの は\_\_\_\_である。
- A. 百人一首 B. 百人一曲 C. 百人一句 D. 百人一作
- 二、多项选择题:本大题共 10 小题,每小题 2 分,共 20 分。在每小题列出的备选项中至少有两项 是符合题目要求的,请将其选出。错选、多选或少选均无分。
	- 16.日本の高等教育機関は――などがある。
	- A. 大学 B. 大学院 C. 短期大学 D. 高等専門学校
	- 17. 現代の日本社会において、出生率低下した理由は が増加しているのである。
	-
	- 18. 文部科学省の主要任務は、<br>
	ー の振興である。
	- A. 教育 インストロン B. 学術 インタン C. 文化 インタン D. 科学技術

Y10206# 日本社会与文化试题 第 2 页(共4页)

19.次の は日本の近代に使われた年号である。

B. 大正 C. 昭和 D. 平成

- 20. 次の は近代の人物である。
- D. 川端康成
- 21. 次のは は歌舞伎に関する言葉である。
- B. 花道 C. 回り舞台 A. 女形 D. 抹茶
- 22. 次の を総称して能楽という。
- A. 能 B. 浄瑠璃 しゅっと 6. 猿楽 しゅうかん しゅうかん しゅうかん しゅうかん はんしゃ D. 狂言
- 23. 子供に関する年中行事は である。
- A.お盆 B.七五三 C.桃の節句 D.端午の節句
- 24. 現代の日本語の文字システムには、漢字のほか、 などがある。
- A. ひらがな B. アルファベット C. ローマ字 D. 万葉仮名
- 25. 『万葉集』の歌は など、神羅万象を歌い上げている。
- A. 自然の移ろい B. 人の闘いと死 C. 様々な恋 D. 妻子への愛

#### 非选择题部分

#### 注意事项:

用黑色字迹的签字笔或钢笔将答案写在答题纸上,不能答在试题卷上。

- 三、填空题: 本大题共10小题, 每小题2分, 共20分。
	- 26. 日本の首都は である。
	- 27.うめの実が熟するごろに降る長雨を という。
	- 28. 日本では、一年の最後の日は という。
	- 29.『魏志倭人伝』には、邪馬台国の女王は――だと記載されている。
	- 30.花を生けるときの基本的理念は 、 、 という三文字に集約できる。
	- 31. 歌・舞・伎という三文字の中、演技を意味する字は である。
	- 32.日本語において、普通の文章では漢字とひらがなを使い、外来語、外国語などを表すとき、 を使う。
	- 33. 『ノルウェイの森』は の作品であり、発行部数が約900万部に達した。 Y10206# 日本社会与文化试题 第 3 页(共4页)

34.2012年12月時点の日本文化庁の調査では、\_\_は信者数の最も多い宗教であり、次いで

は仏教である。

35. 滋賀県にある は日本の最大の湖である。

四、简答题:本大题共3小题,每小题6分,共18分。

36. 日本の正月の風習を三つ紹介しなさい。

37. 日本の元号の名前を決めるときのルールについて説明しなさい。

38. 日本の伝統的なスポーツを四つ書きなさい。

五、论述题:本大题12分。

39. 『源氏物語』について述べなさい。